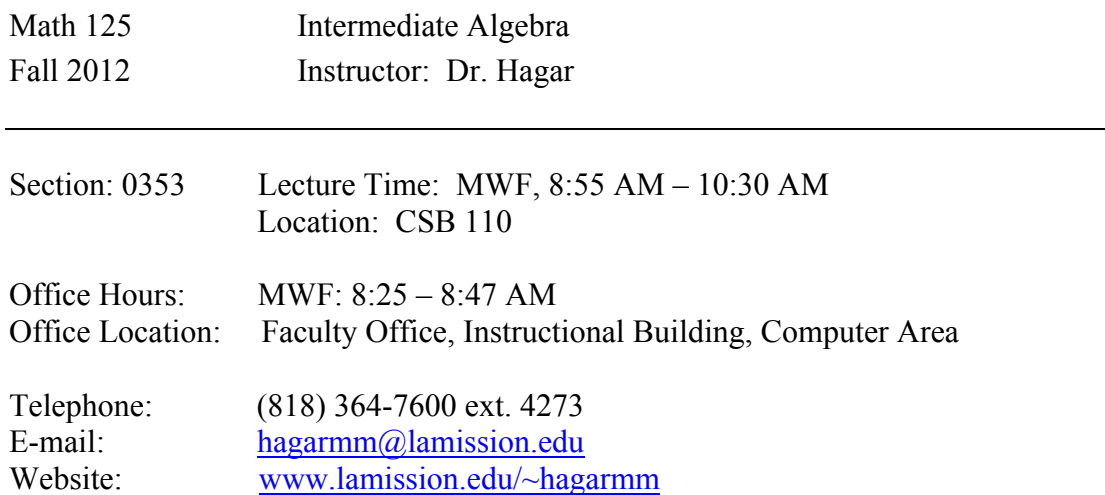

**Textbook:** Beginning & Intermediate Algebra, by Martin-Gay, 4<sup>th</sup> edition. You should buy this book from the bookstore, as it comes bundled with a MyMathLab code we will use to access online assignments.

**Prerequisites**: Math 115 with a grade of "C" or better or appropriate skill level demonstrated through the Math assessment process, or by permit.

**Course Description:** This course will prepare you for the next college-level math class such as Statistics, College Algebra, and Calculus for Business and Social Science. There will be a brief review of concepts learned in Elementary Algebra using more challenging illustrations and examples. New topics include: rational exponents, nonlinear and absolute value inequalities, functions and their graphs, introduction to the conic sections, solving systems of three variables, second-degree systems, and an introduction to exponential and logarithmic functions.

# **Student Learning Outcomes:**

- 1. Solve, graph, and analyze various equations or systems of equations and inequalities.
- 2. Interpret, graph, and analyze various functions.

**Calculators:** Scientific calculators are required. No graphing calculator, cell phone, IPOD, IPAD, or hand held computers are allowed during in class assessments.

**Grading:** Final grades will be based on:

- $\blacktriangleright$  Final exam 30%
- $\bullet$  Online Homework and Quizzes 10%
- $\cdot$  5 Exams– 50%
- In-Class Work/Quizzes 10%

Your grade in the course is determined according to the following scale: A: 90-100% B: 80-89% C: 70-79% D: 60-69% F: 59% and below

# **Online Homework and Quizzes:**

Students enrolled in this section of Math 125 are required to register with MyMathLab online program and enroll in my section **Course ID: hagar94416** to complete the required online homework and quizzes. The access code for MyMathLab will be packaged with the new textbook sold in the bookstore. Textbooks purchased online thru outside vendors, or at other bookstores may not include the access code for MyMathLab. In that case students may purchase the access code online while registering at http://pearsonmylabandmastering.com. A handout with instructions for enrolling in the system will be given to help you get started.

All homework and quizzes will be given through MyMathLab. Students should work on their homework as each section is completed in class. Students must complete all online homework and chapter quiz before the relevant test date. Keep in mind that you will be required to **show steps on the exams** in order to get full credit. All MyMathLab scores will be automatically transferred to the instructor after students hit the submit button. Instructor will require students to turn in all written steps of all online works (tests, quizzes, and homework) on the test dates. **No late homework and chapter quiz will be accepted**.

**Math Tutoring:** If you have questions and/or cannot make it to office hours, or you would just like to get more help, free tutoring is available at the Math Center, CMS 121.

# **Important Dates:**

Last day to add classes: Friday, September 7 Last day to drop without a "W" in person: Friday, September 7 Last day to petition for credit/no credit: Friday, October 5 Last day to drop with a "W" in person: Friday, November 16 Final Exam: Monday, December  $10^{th}$  from  $10:00AM - 12:00PM$ .

**Study Plan:** As a student you must organize yourself by making a daily and weekly schedule to include study times and personal agenda. The schedule you create will help keep your focus on the course.

I suggest that you form a study group with several of your classmates. Doing homework and studying with others is beneficial.

Online work will be assigned as course material is covered. Online work is expected to be completed. As a serious student, you are expected to complete your work by the online due dates; and you should spend a minimum of two to three hours on homework for each hour you are in class. All your work is a process necessary for learning mathematics. Taking shortcuts with homework can result in lower performance on tests. **Learning is a process of doing.**

**Attendance:** Regular attendance is required. Please be on time. Once the student accumulates absences equivalent to one week's worth of instruction he/she will be dropped from the class. **If you should choose to drop this class, you must drop before the final drop date. Do not assume that a drop is automatic or that the instructor will initiate a drop for you.**

**Cheating**: Cheating on exams is against the Education Code and may precipitate failure

and/or dismissal from the class.

**Requirements**: For the rights of each individual in the class, all behavior which interferes with the instruction and lecture of the class will not be tolerated. Disruptive behavior is defined as constant and frequent interruptions such as excessive talking, loud noises, and verbal abuse toward other students or the instructor. **There will be** *NO* **beepers, cellular phones, Ipad, Ipod, Macbook, Laptop, Camera, or crunchy foods** or peanut brittle which may distract other students' focus. After a warning, failure to follow class guidelines may result an expulsion from the class.

**Class repetition:** Students are limited to three attempts at passing a course with a "C" or better. Any letter grade or "W" counts as an attempt. And this rule is retroactive. This means for example that if a student got a "W" and a "D" in Math 115 two years ago, he has one more chance to pass before he is prevented from enrolling in Math 115.

# **Resources Available to Students at LA Mission College:**

- **Bookstore:** For hours of operation, book availability, buybacks, and other information call (818) 364-7798 or 364-7768 or visit: http://www.lamissionbookstore.com/
- **Counseling Department:** For appointments and information call (818) 364-7655 or visit http://www.lamission.edu/counseling/
- **Disabled Students Programs and Services:** For appointments and information call (818) 364- 7732 or visit http://www.lamission.edu/dsps/
- **Extended Opportunity Programs and Services**: For appointments and information call (818) 364-7645 or visit http://www.lamission.edu/eops/
- **Financial Aid:** For information and applications call (818) 364-7648 or visit http://www.lamission.edu/financialaid/
- Library: For information on library hours, resources, workshops, and other services contact (818) 364-7105 or 364-7106 or http://www.lamission.edu/library/
- **Tutoring Services in Learning Center:** Laboratories for Learning, Writing, Math & Science. Walk-in and appointment services offered. Call (818) 364-7754 or visit http://www.lamission.edu/learningcenter/
- **Math Center:** Free Math tutoring, computer and internet access. Call (818) 364-7811 or visit http://www.lamission.edu/mathcenter/

For a comprehensive list of student services you may visit: http://www.lamission.edu/students/

**STEM Program:** For those interested in pursuing a science, technology, engineering and math, please call the STEM counselor Marina Sangkavichai at (818) 833-3425 or visit http://www.lamission.edu/stem/

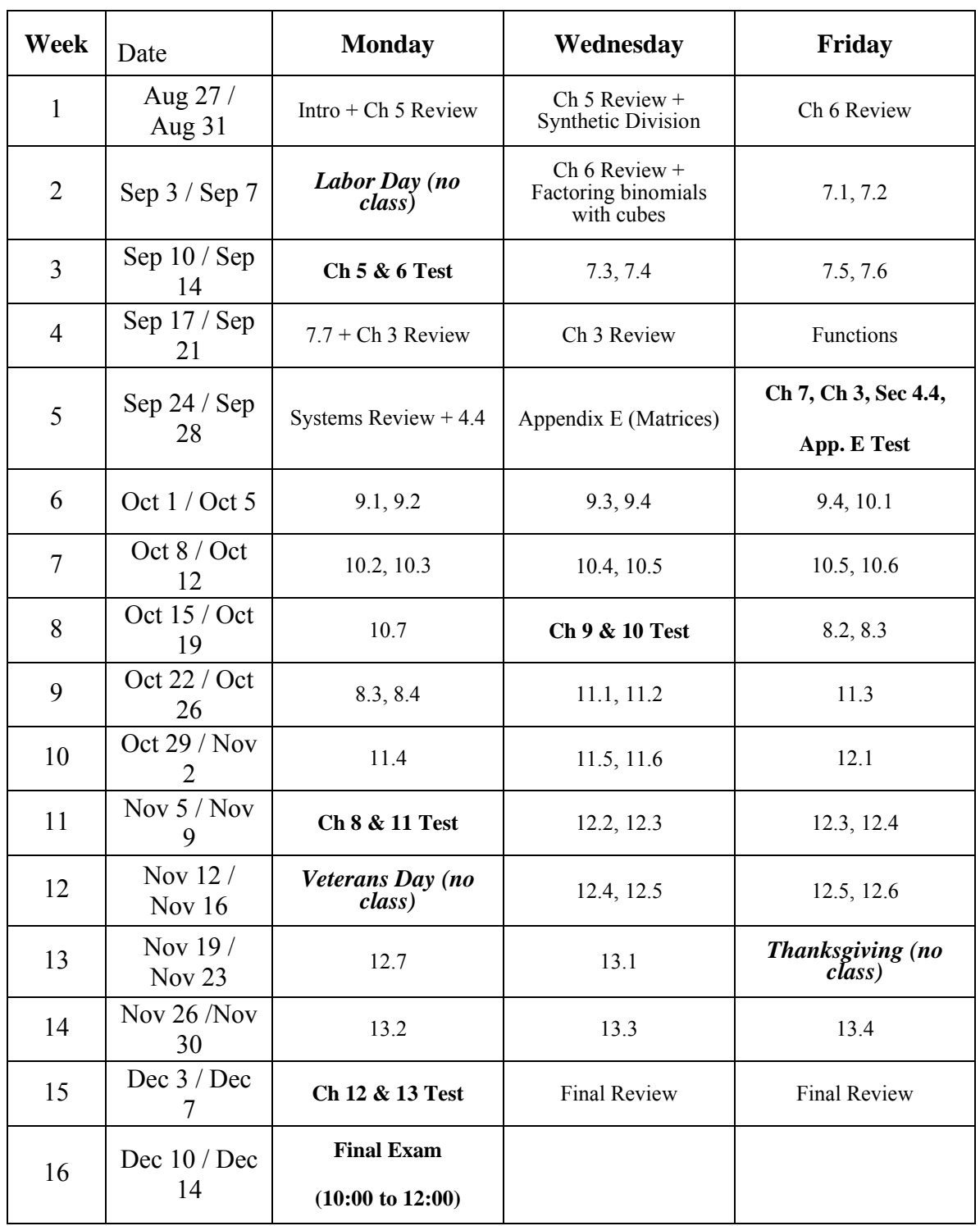

# **Math 125 Fall 2012 Tentative Schedule**

## MyMathLab

## **Welcome Students!**

*MyMathLab* is an interactive website where you can:

- Self-test & work through practice exercises with step-by-step help to improve your math skills.
- Study more efficiently with a personalized study plan and exercises that match your book.
- Get help when YOU need it. MyMathLab includes multimedia learning aids, videos, animations, and live tutorial help.

## **Before You Begin:**

To register for MyMathLab, you need:

- **A MyMathLab student access code** (packaged with your new text, standalone at your bookstore, or available for purchase with a major credit card at www.pearsonmylab.com)
- **Your instructors' Course ID:\_\_\_\_\_\_\_\_\_\_\_\_\_\_\_\_\_\_\_\_\_\_\_\_\_\_**
- **A valid email address**

## **Student Registration:**

- Enter www.pearsonmylab.com in your web browser.
- Under Register, click **Student**.
- Enter your **Course ID** exactly as provided by your instructor and click **Continue.** *Your course information appears on the next page. If it does not look correct, contact your instructor to verify the Course ID.*
- Sign in or follow the instructions to create an account. Use an email address that you check and, if possible, use that same email address for your username. Read and accept the License Agreement and Privacy Policy**.**
- Click **Access Code**. Enter your **Access Code** in the boxes and click **Next**. *If you do not have an access code and want to pay by credit card or PayPal, select the access level you want and follow the instructions. You can also get temporary access without payment for 17 days.*

Once your registration is complete, a **Confirmation** page appears. You will also receive this information by email. Make sure you print the Confirmation page as your receipt. Remember to **write down your username and password**. You are now ready to access your resources!

#### **Signing In:**

- Go to www.pearsonmylab.com and click **Sign in**.
- Enter your **username** and **password** and click **Sign In**.
- On the left, click the name of your course.

The first time you enter your course from your own computer and anytime you use a new computer, click the **Installation Wizard** or **Browser Check** on the Announcements page. After completing the installation process and closing the wizard, you will be on your course home page and ready to explore your MyMathLab resources!

#### **Need help?**

*Contact Product Support at http://www.mymathlab.com/student-support for live CHAT, email, or phone support.*